## ICGC\_Yy1\_targets

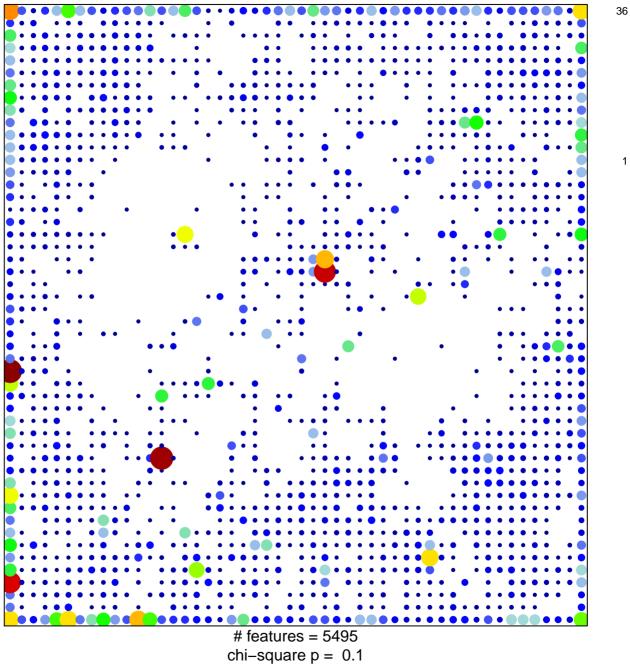

## ICGC\_Yy1\_targets

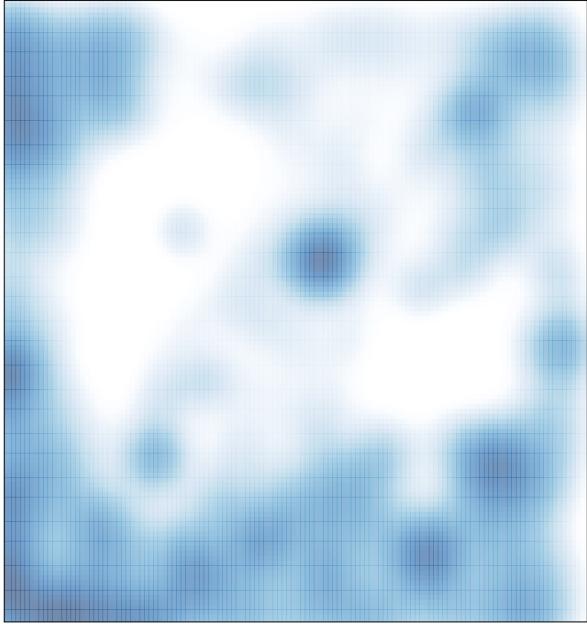

# features = 5495 , max = 36